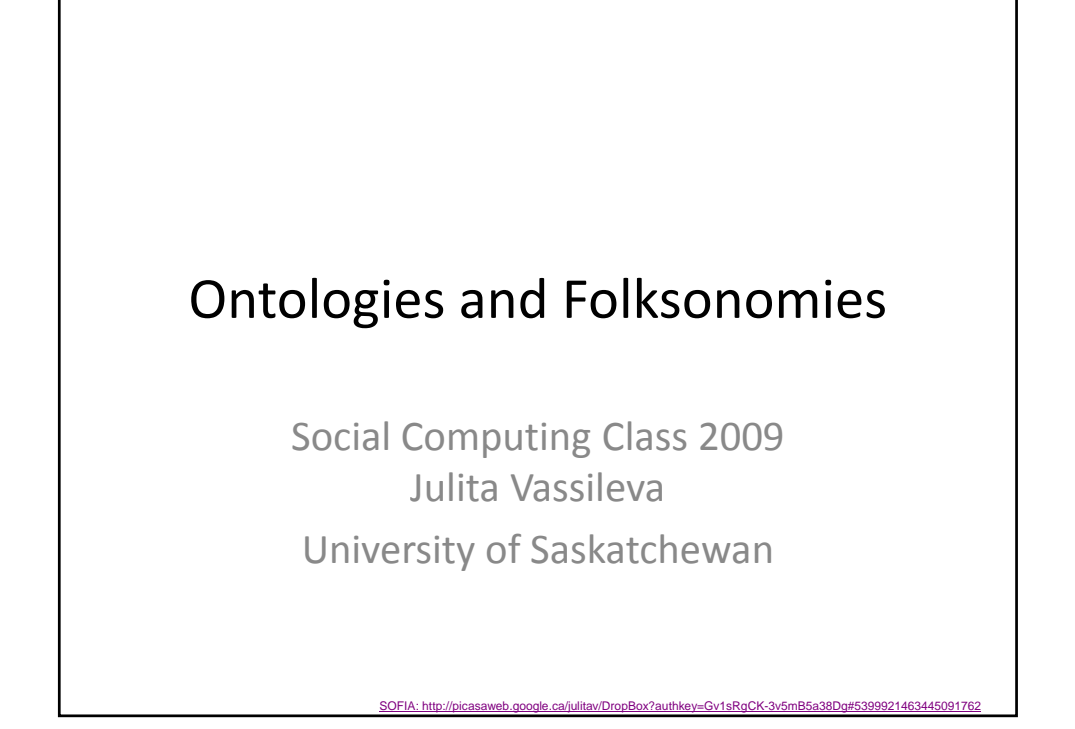

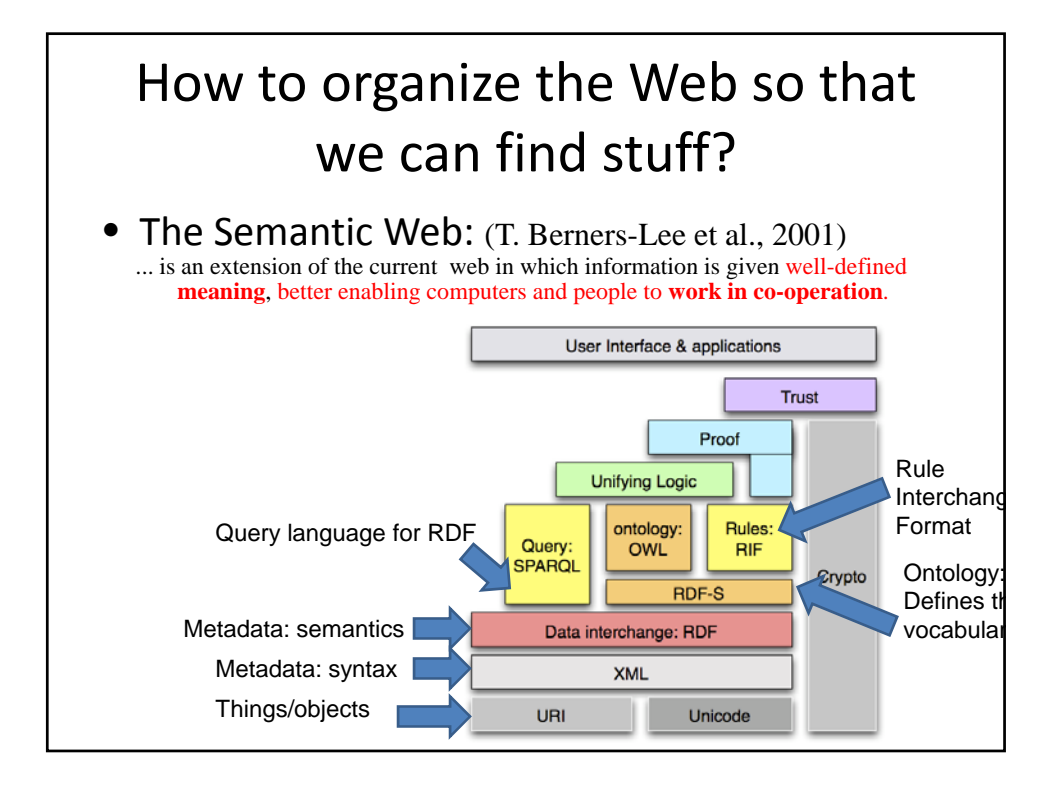

### Approaches to organize knowledge

- The Philosophical / Artificial Intelligence approach ‐ Ontologies (from Wikipedia):
	- **Ontology** (from the Greek ὄν, genitive ὄντος: *of being* (neuter participle of εἶναι: *to be*) and ‐λογία, ‐logia: *science*, *study*, *theory*) is the philosophical study of the nature of being, existence or reality in general, as well as of the basic categories of being and their relations.
	- In computer science and information science, an **ontology** is a formal representation of a set of concepts within a domain and the relationships between those concepts. It is used to reason about the properties of that domain, and may be used to define the domain. An ontology is a "formal, explicit specification of a shared conceptualization". $[1]$  An ontology provides a shared vocabulary, which can be used to model a domain

#### • The Social Web approach

– Tags and Folksonomies

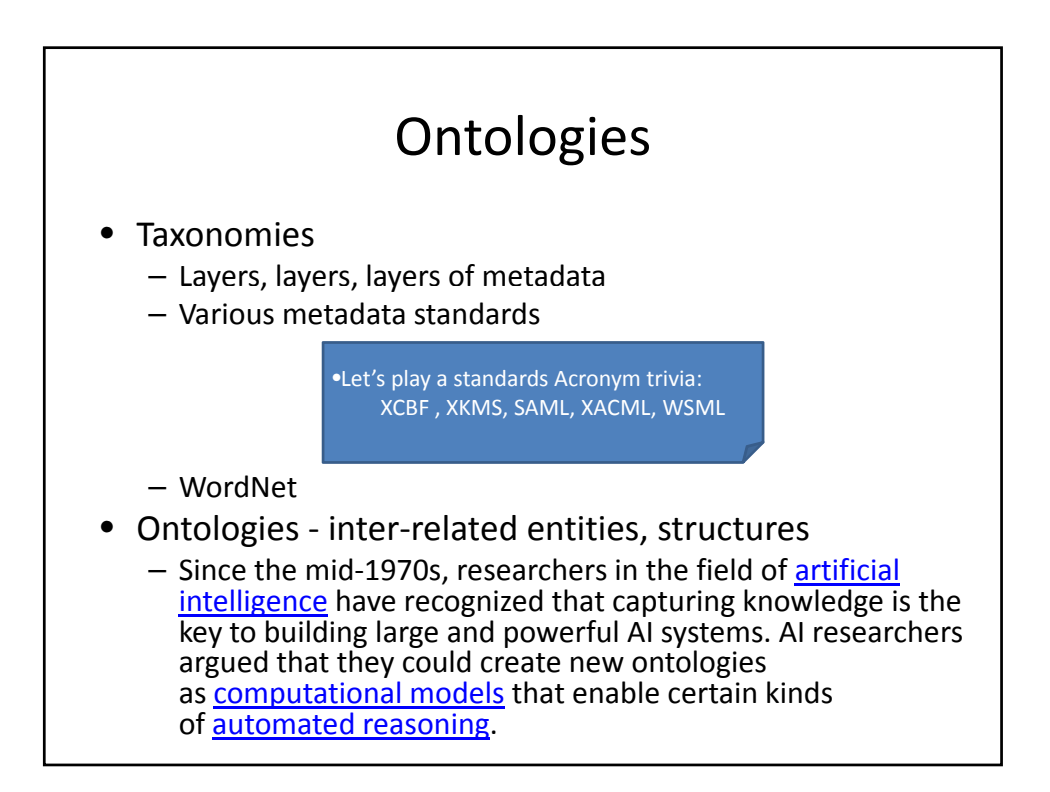

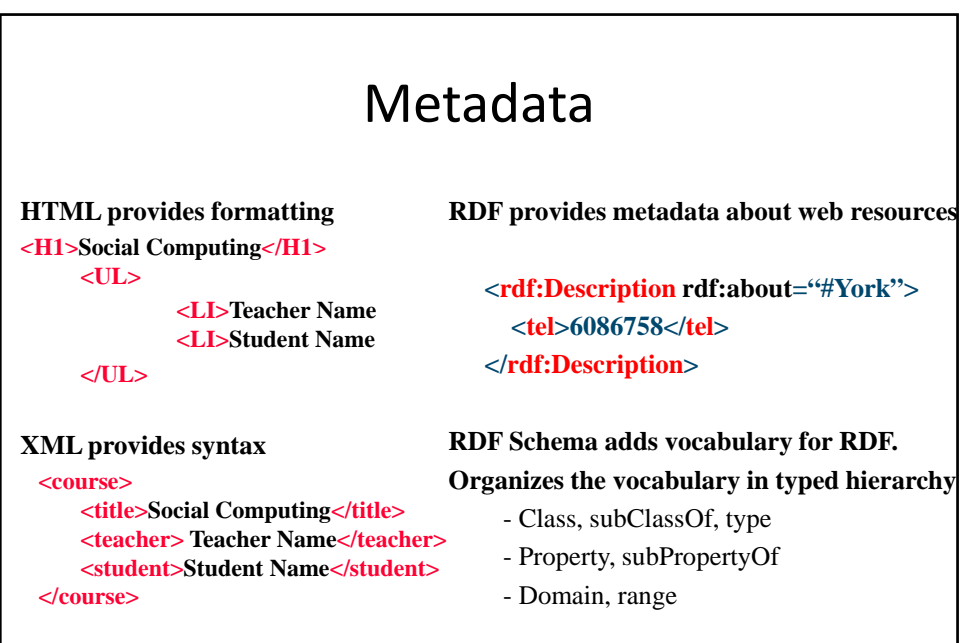

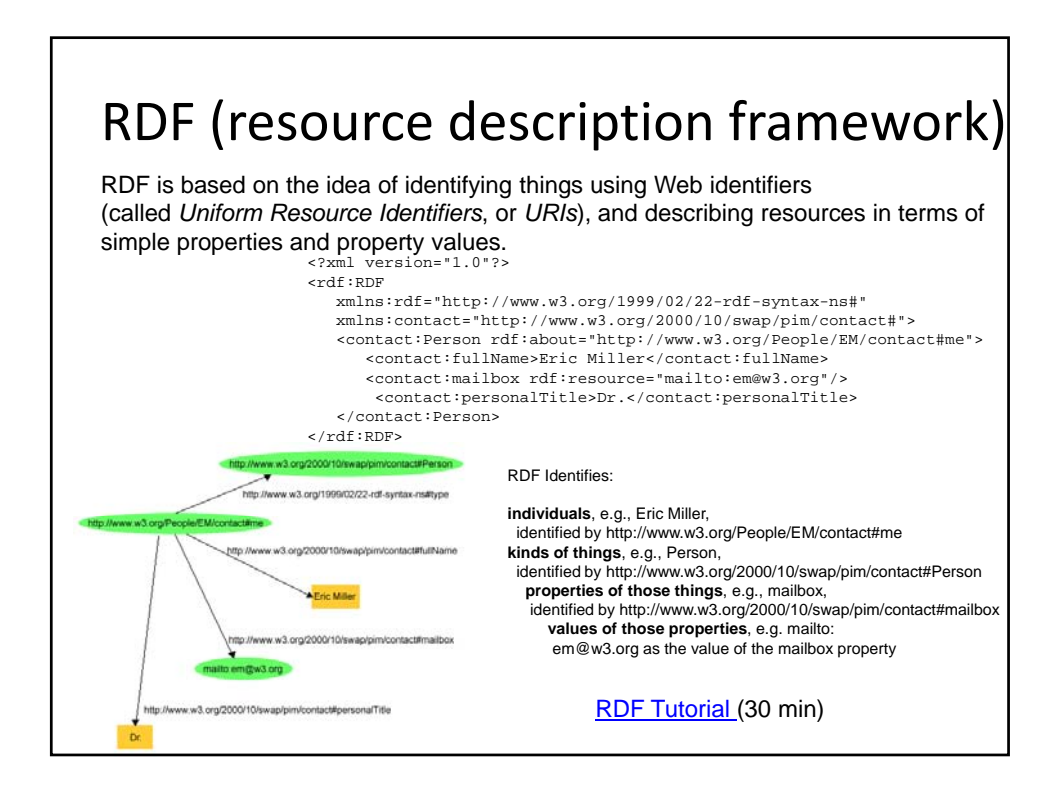

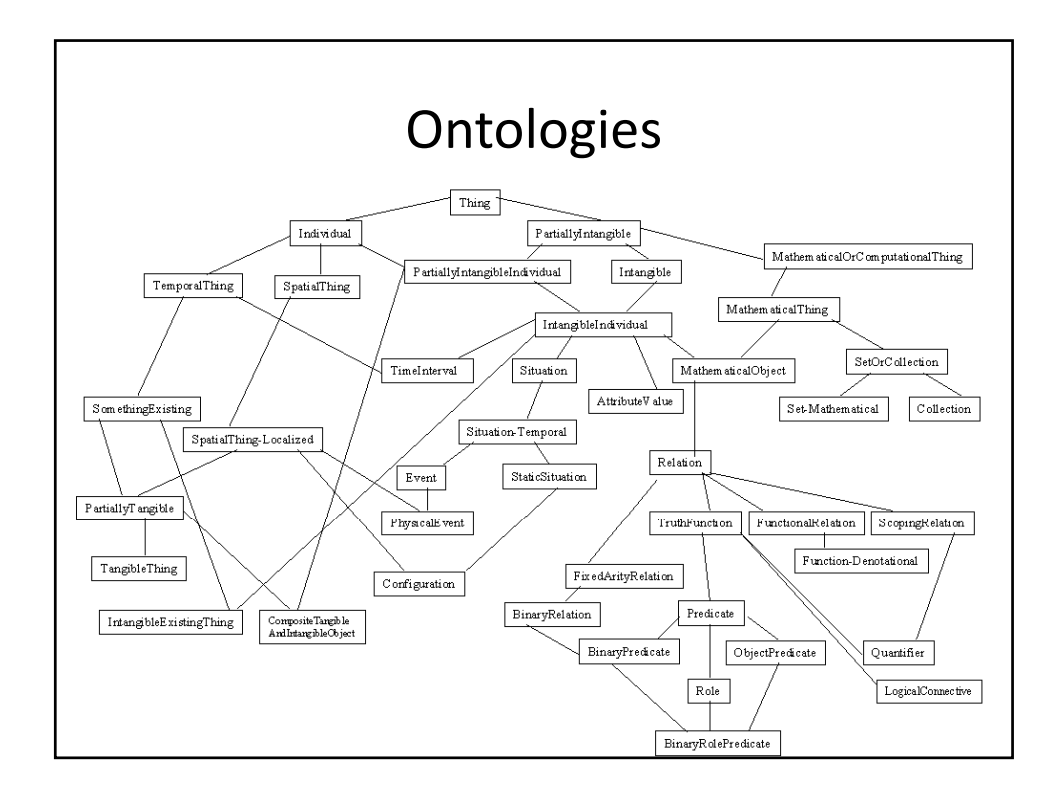

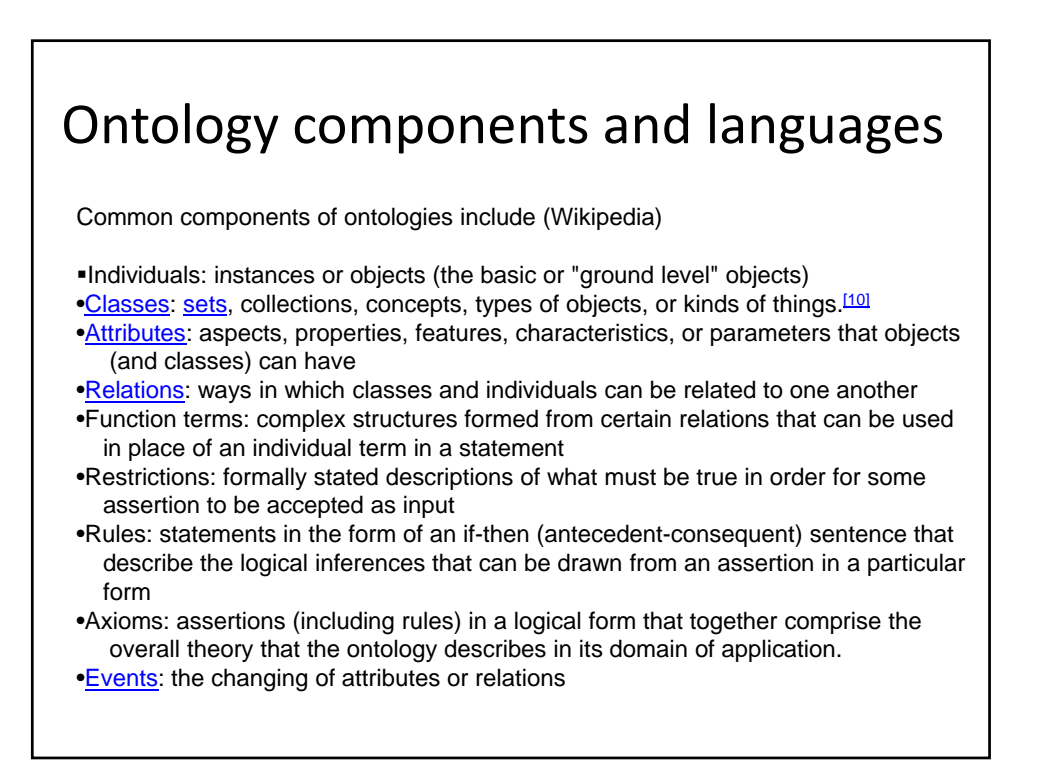

# Ontology languages

An ontology language is a formal language used to encode the ontology.

- IDEF5 is a software engineering method to develop and maintain usable, accurate, domain ontologies.
- KIF is a syntax for first-order logic that is based on S-expressions.
- Rule Interchange Format (RIF) and F-Logic combine ontologies and rules.
- OWL is a language for making ontological statements, developed as a follow-on from **RDF** and **RDFS**, as well as earlier ontology language projects including OIL, DAMLand DAML+OIL. OWL is intended to be used over the World Wide Web, and all its elements (classes, properties and individuals) are defined as RDF resources, and identified by URIs.

# Example: FOAF ontology for social relationships

- http://www.foaf‐project.org/
- Classes:

| Agent | Document | Group | Image | OnlineAccount | OnlineChatAccou nt | OnlineEcommerceAccount |OnlineGamingAccount | Organization | P erson | PersonalProfileDocument | Project |

#### • Properties:

| accountName | accountServiceHomepage | aimChatID | based\_near | b irthday | currentProject | depiction | depicts | dnaChecksum | family\_nam e | firstName | fundedBy | geekcode | gender | givenname | holdsAccoun t | homepage | icqChatID |img | interest | isPrimaryTopicOf | jabberID | k nows | logo | made | maker | mbox | mbox sha1sum | member | memb ershipClass | msnChatID | myersBriggs | name | nick | openid | page | pas tProject | phone | plan | primaryTopic | publications |schoolHomepage | sha1 | surname | theme | thumbnail | tipjar | title | topic | topic interest | weblog | workInfoHomepage |workplaceHomepage | yahooChatID |

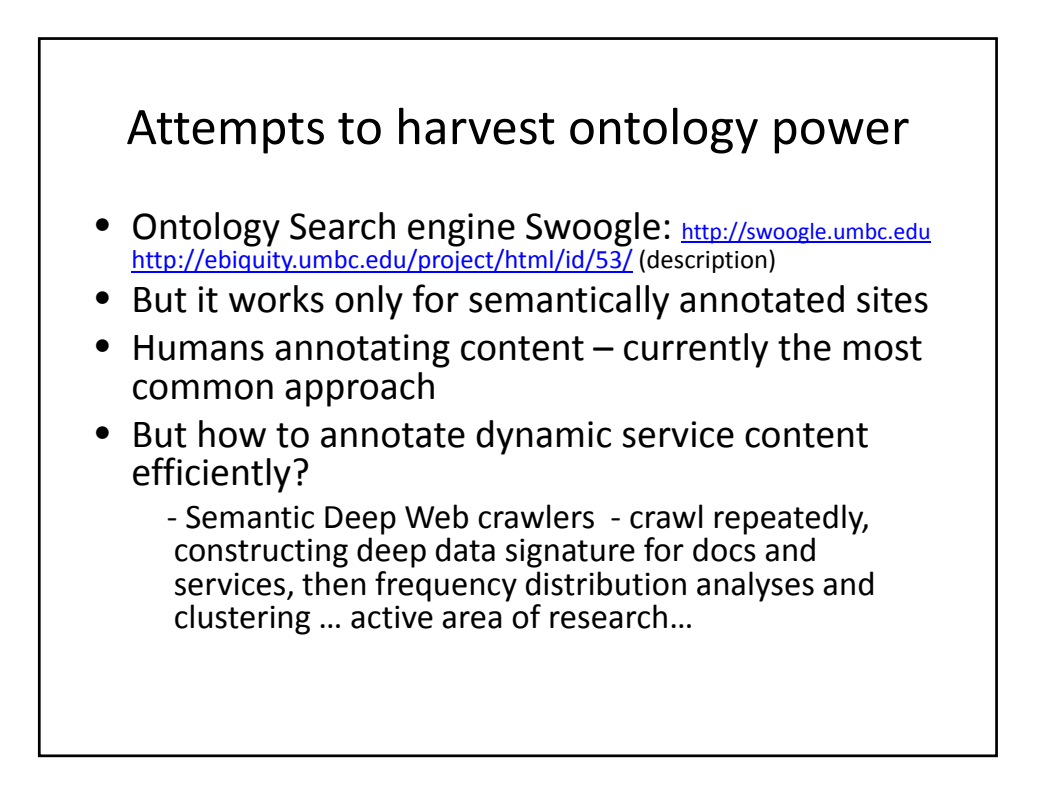

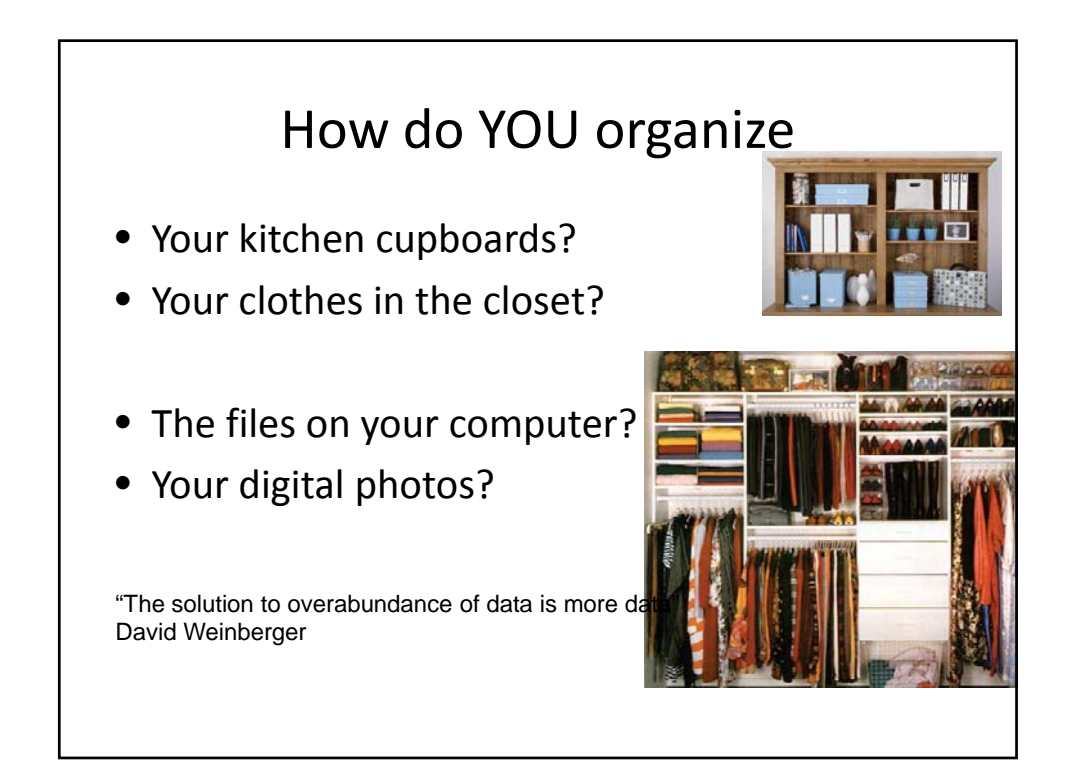

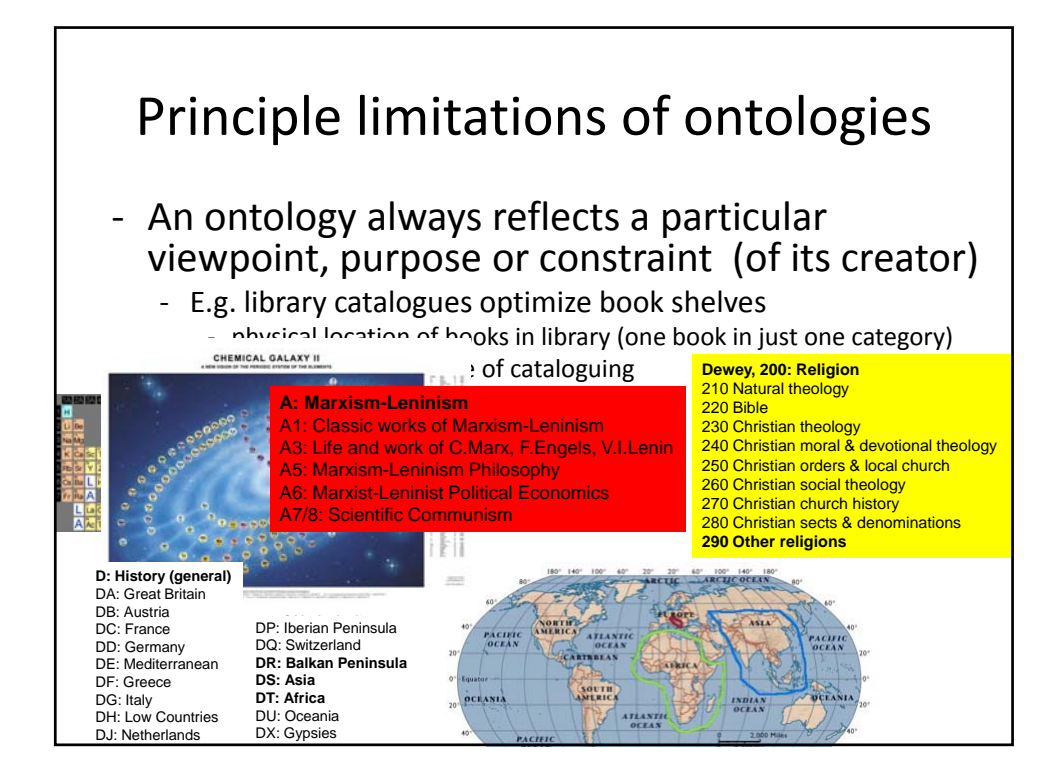

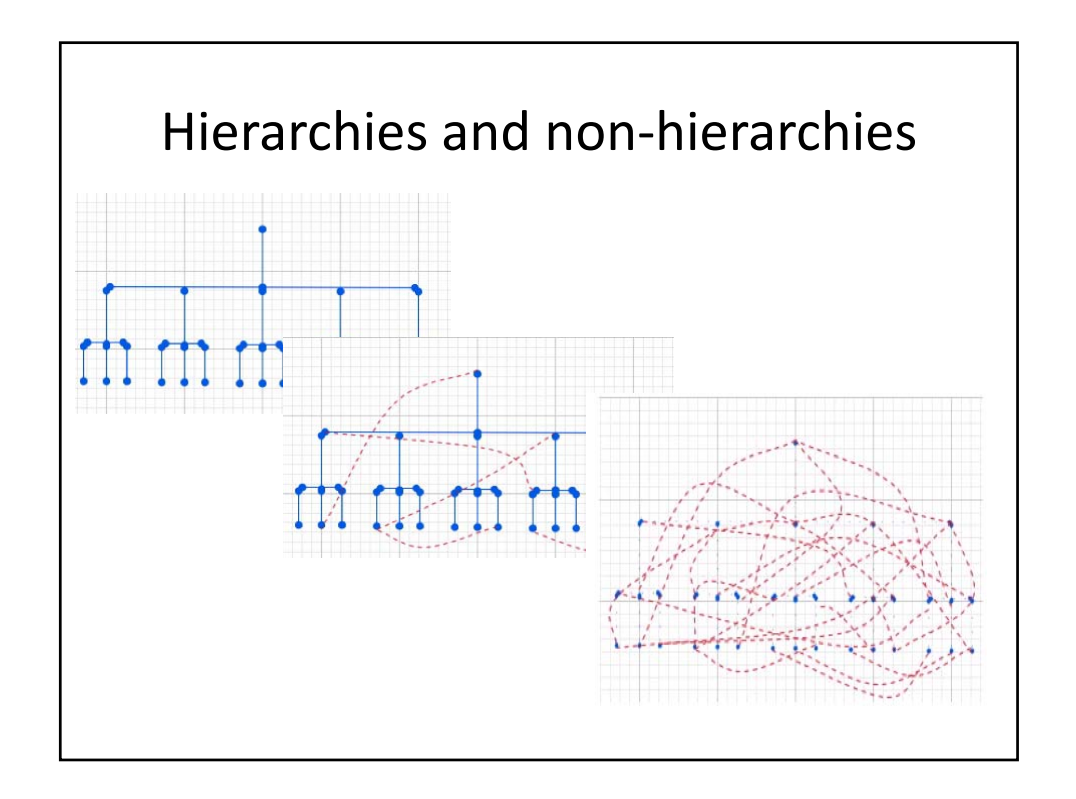

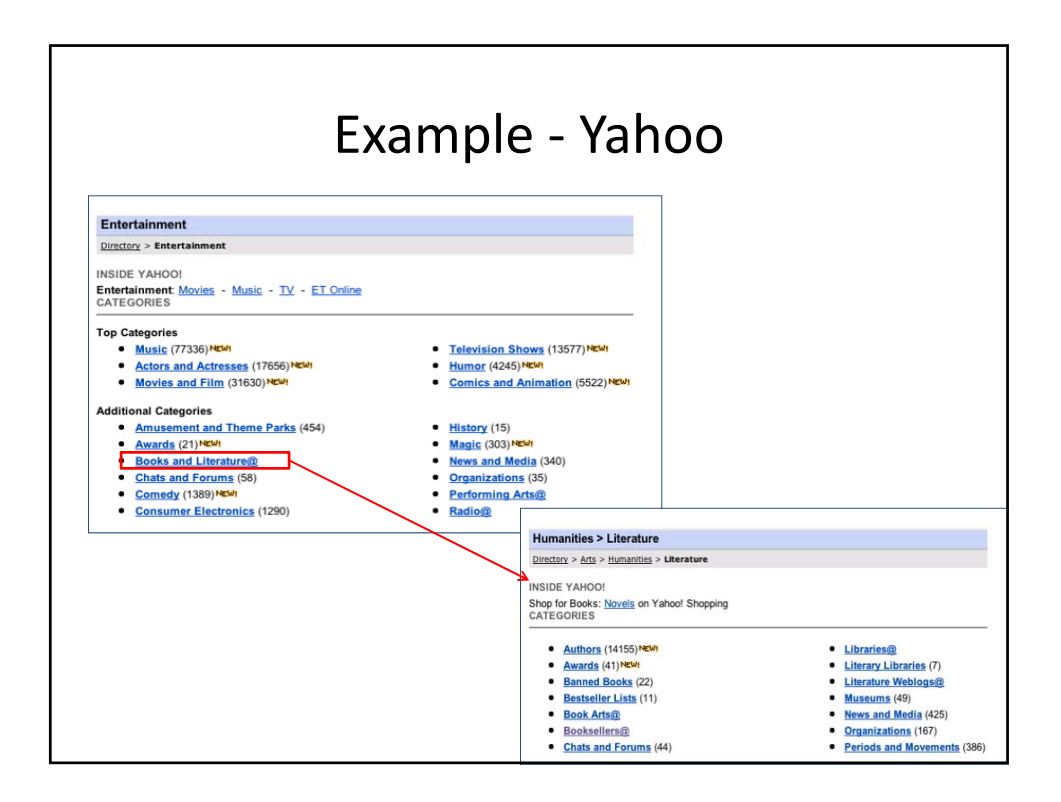

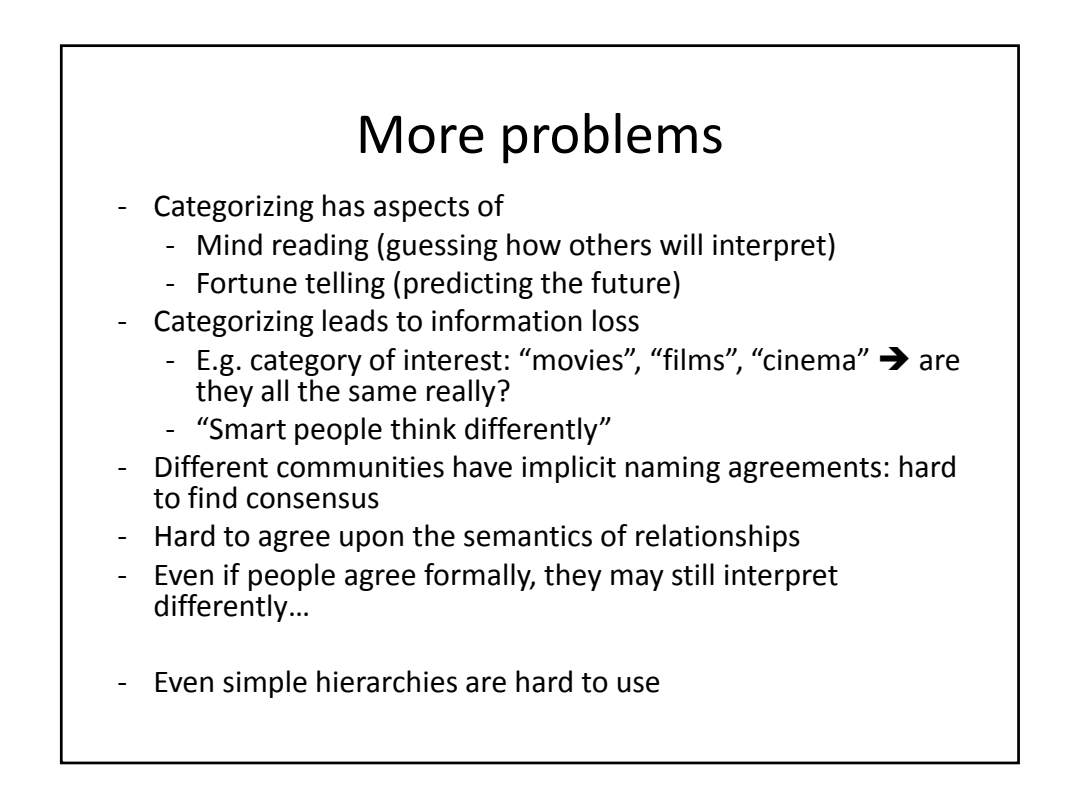

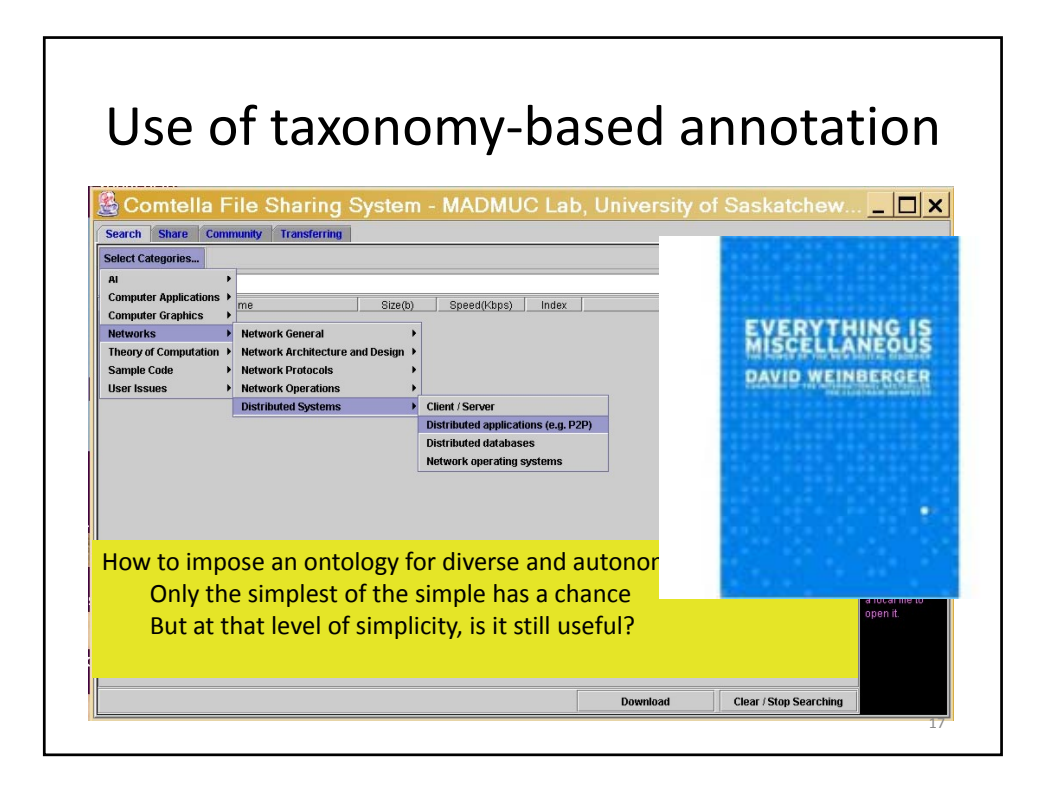

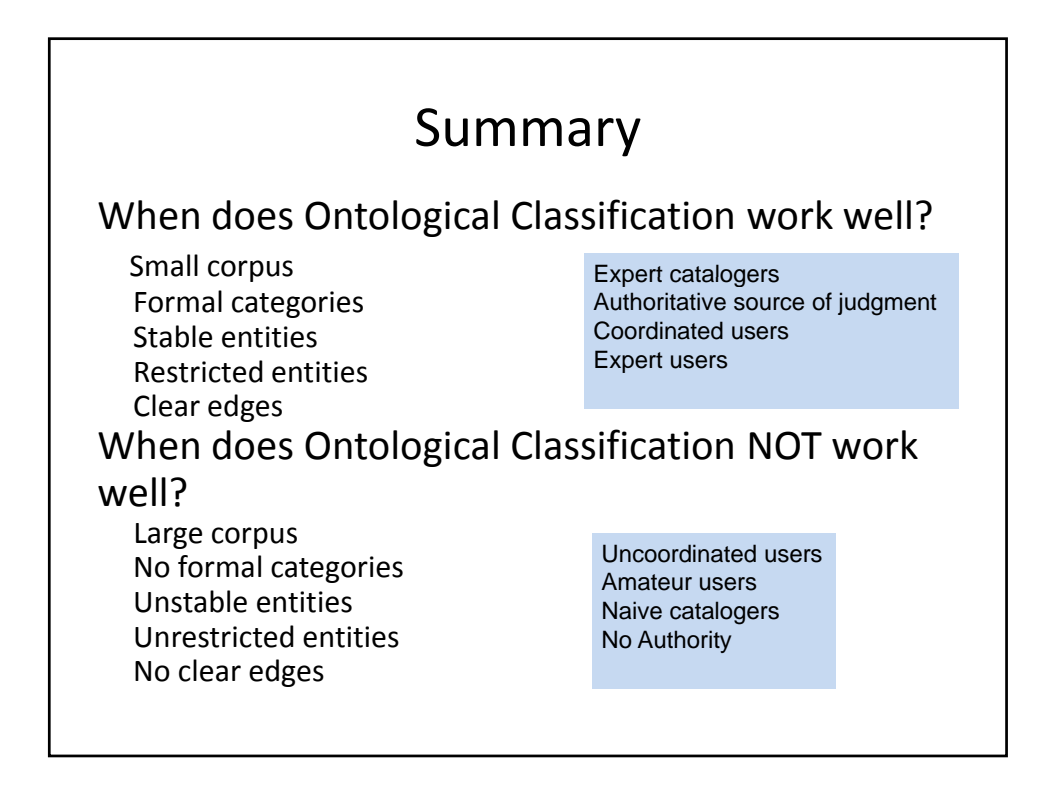

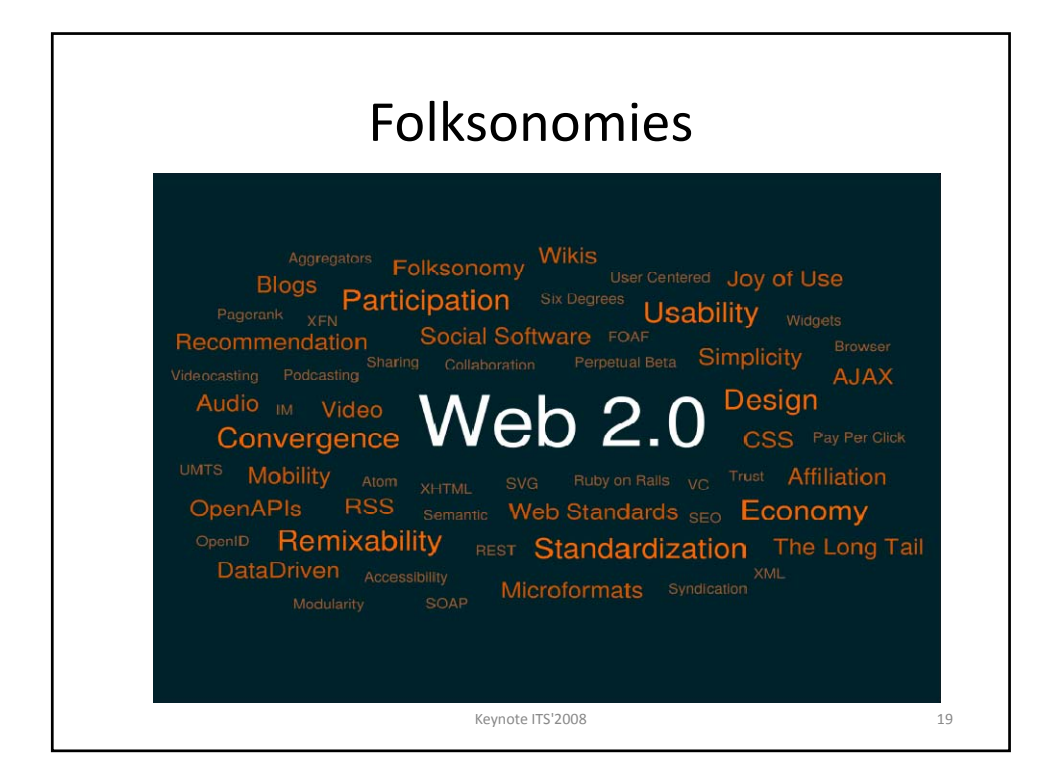

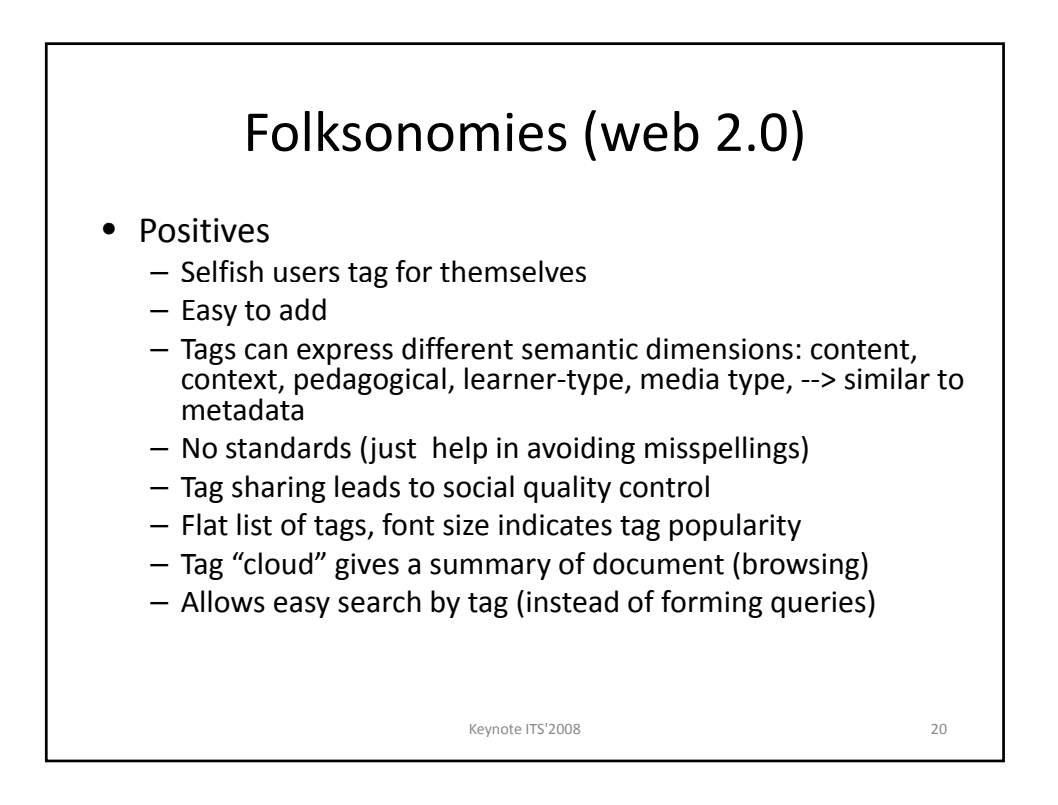

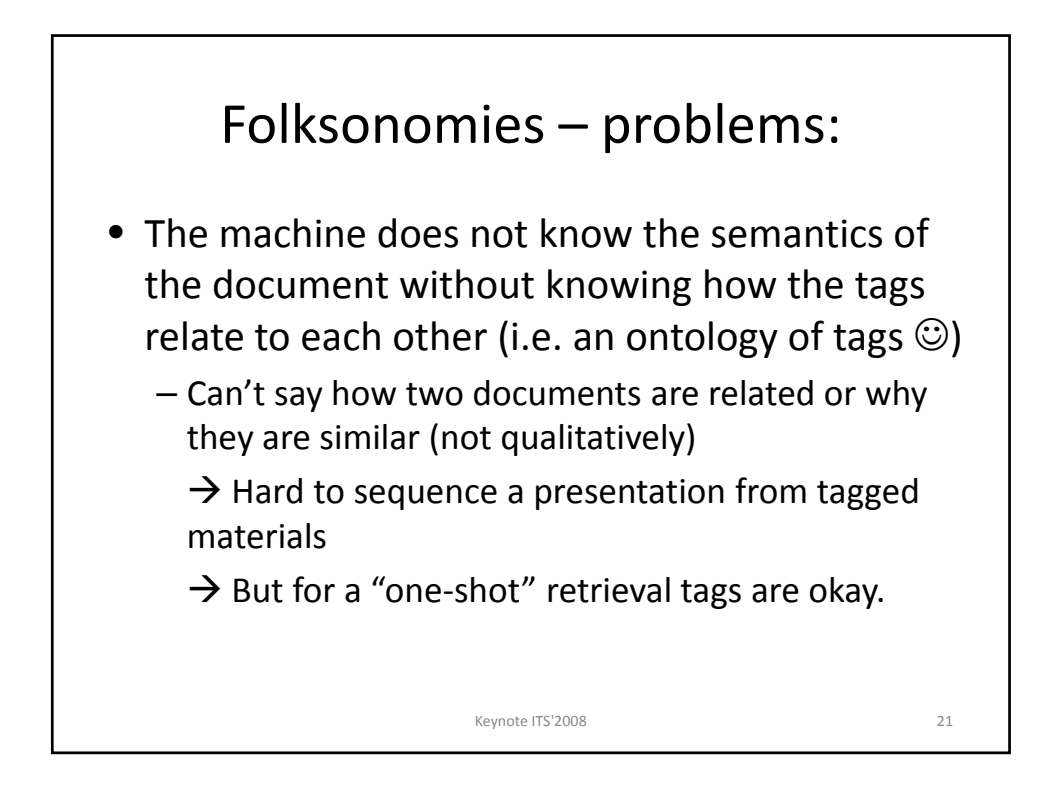

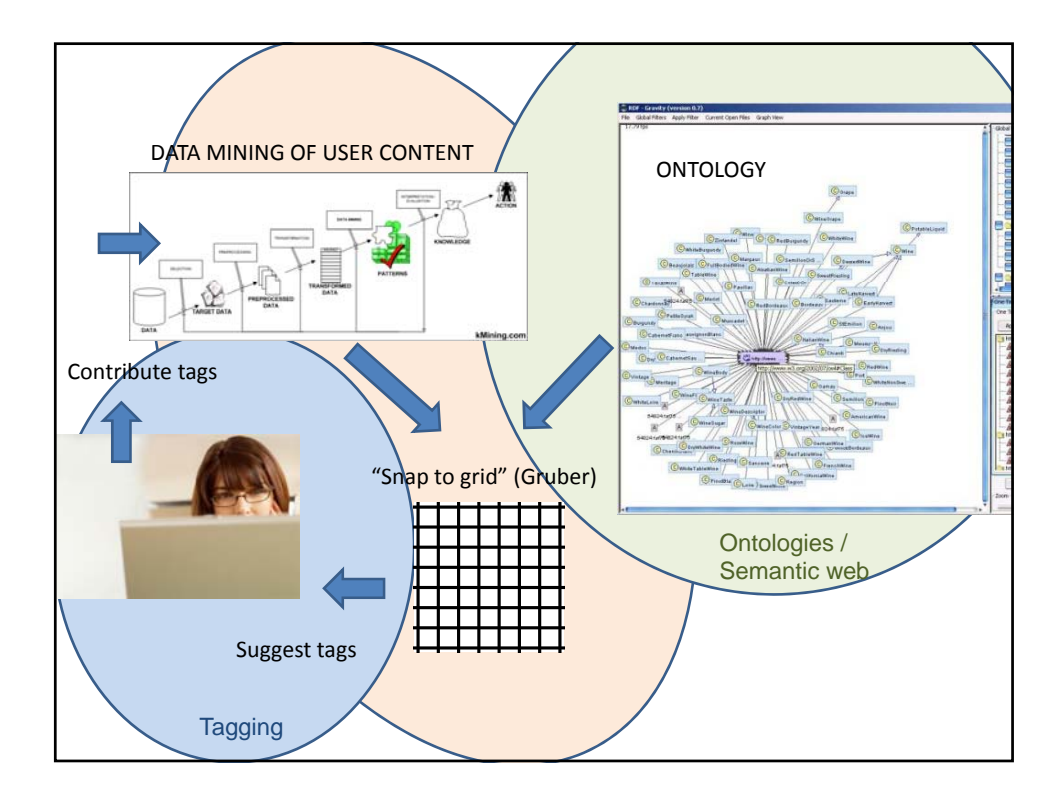

## Features of these solutions

- User centered respect user's autonomy
- Easy for the user just like a folksonomy
- The AI happens in the background, the user is not aware of it
- Simplicity and ease of use preserved, advantages of ontology added
- http://www.bazaarblog.com/2007/10/28/ever ything‐is‐miscellaneous‐as‐told‐by‐video/